Start\_częst: 14.000000 MHz; Stop\_częst: 35.000000 MHz; Krok: 21.000 kHz Próby: 1001; Przerwanie: 0 uS

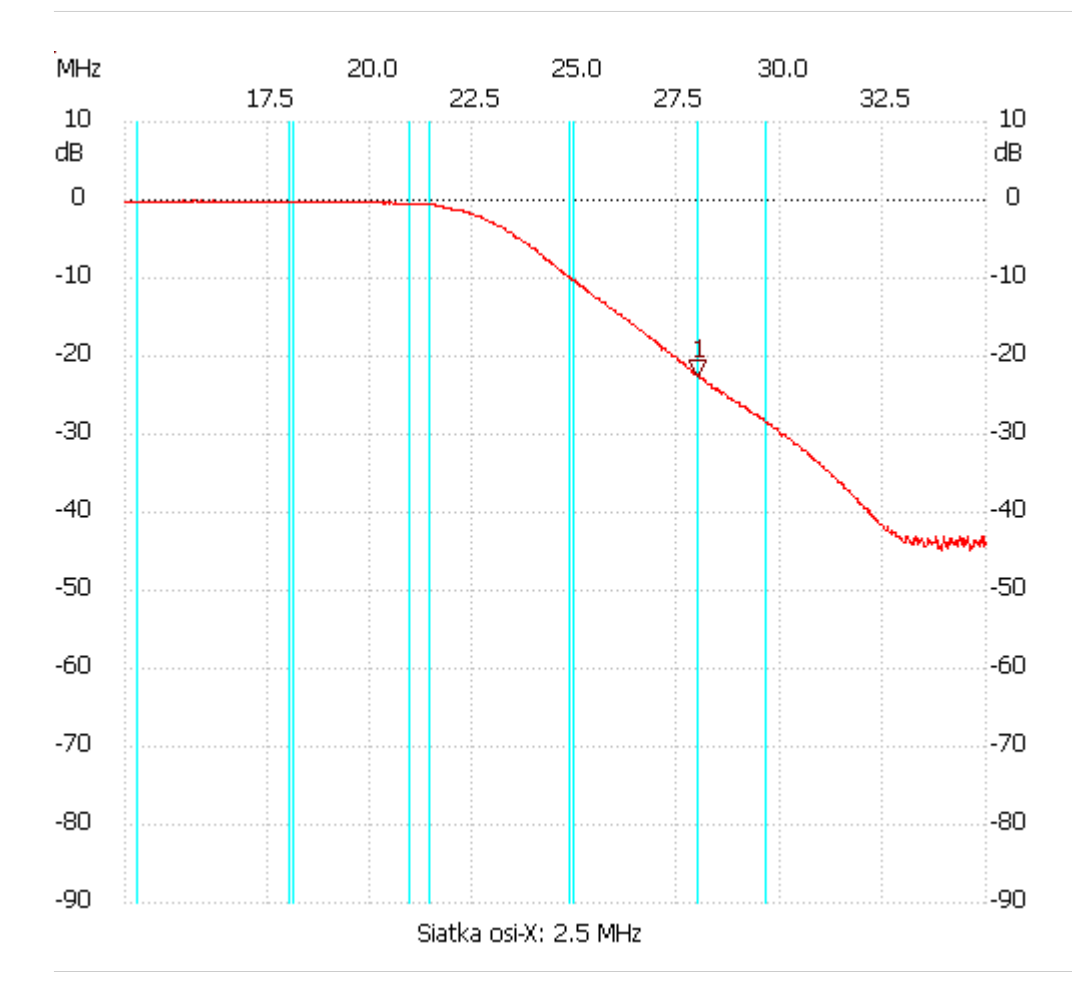

no\_label

Kursor 1: 27.986000 MHz Kanał 1: -22.56dB --------------------- Kanał 1

max :-0.07dB 15.386000MHz

min :-44.86dB 33.887000MHz

---------------------